# **АННОТАЦИЯ РАБОЧЕЙ ПРОГРАММЫ ДИСЦИПЛИНЫ ПРИЕМ 2017 г. ФОРМА ОБУЧЕНИЯ заочная**

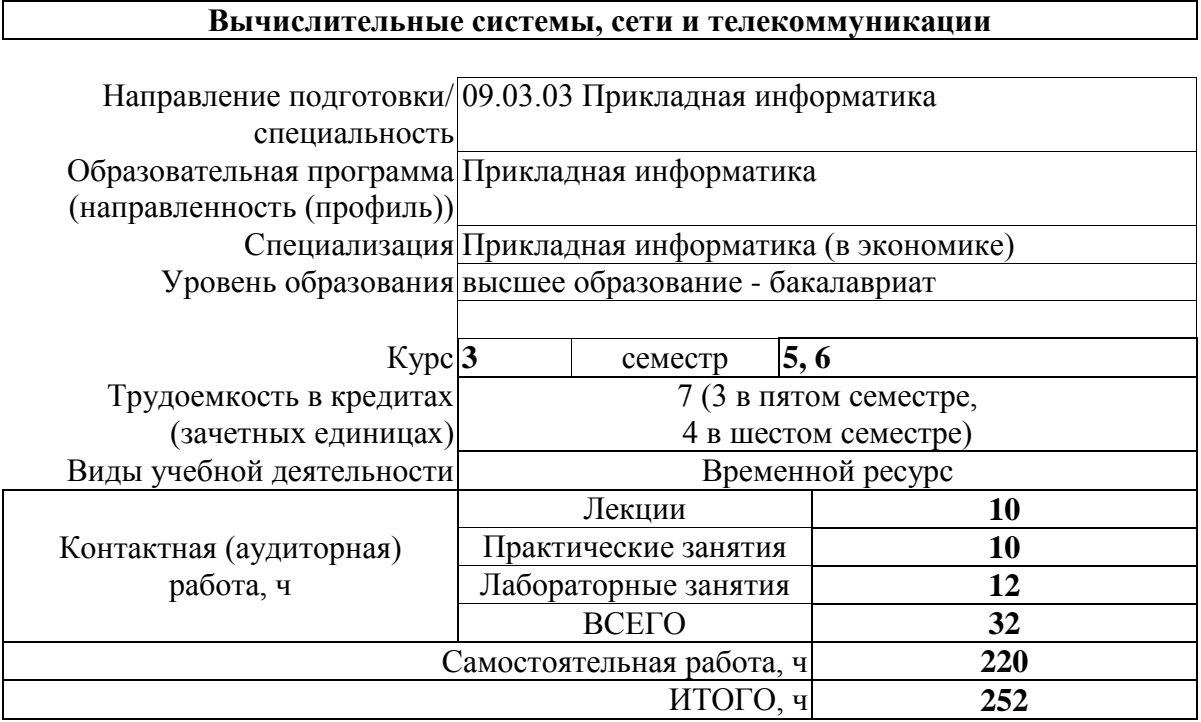

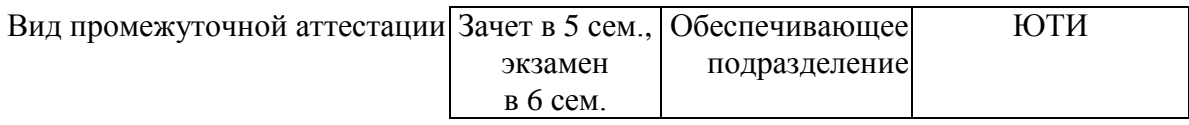

#### 1. Цели освоения дисциплины

Целями освоения дисциплины является формирование у обучающихся определенного ООП (п. 6 Общей характеристики ООП) состава компетенций для подготовки к профессиональной деятельности.

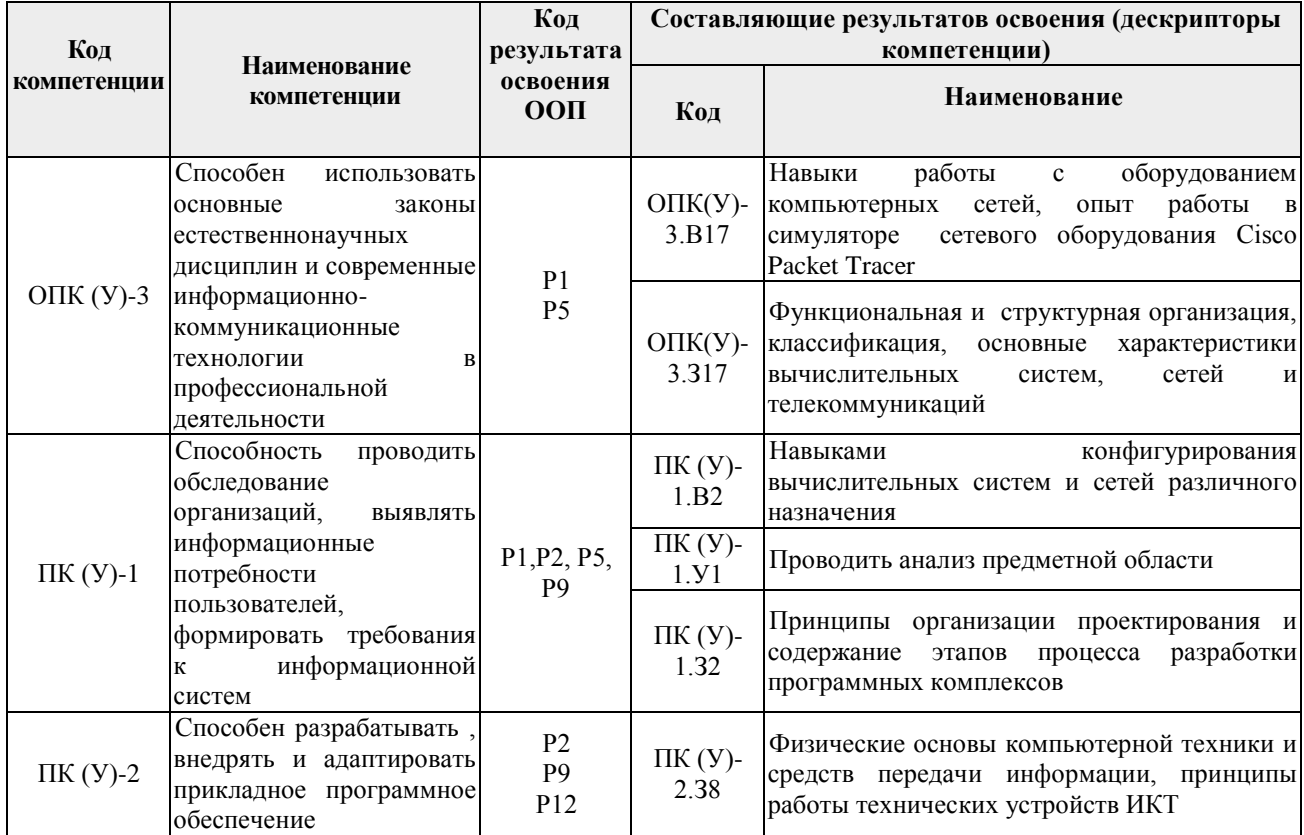

# 2. Планируемые результаты обучения по дисциплине

#### После успешного освоения дисциплины будут сформированы результаты обучения:

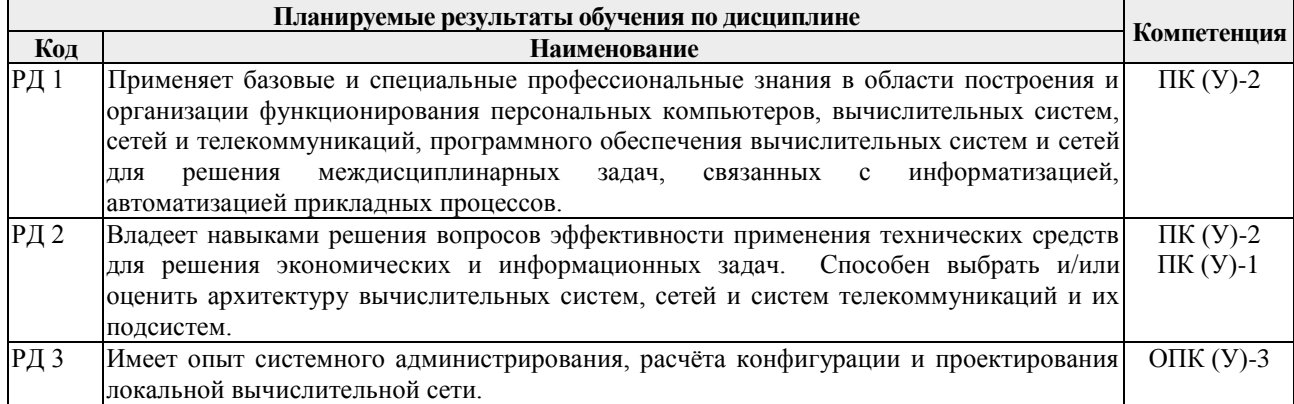

Оценочные мероприятия текущего контроля и промежуточной аттестации представлены в календарном рейтинг-плане дисциплины.

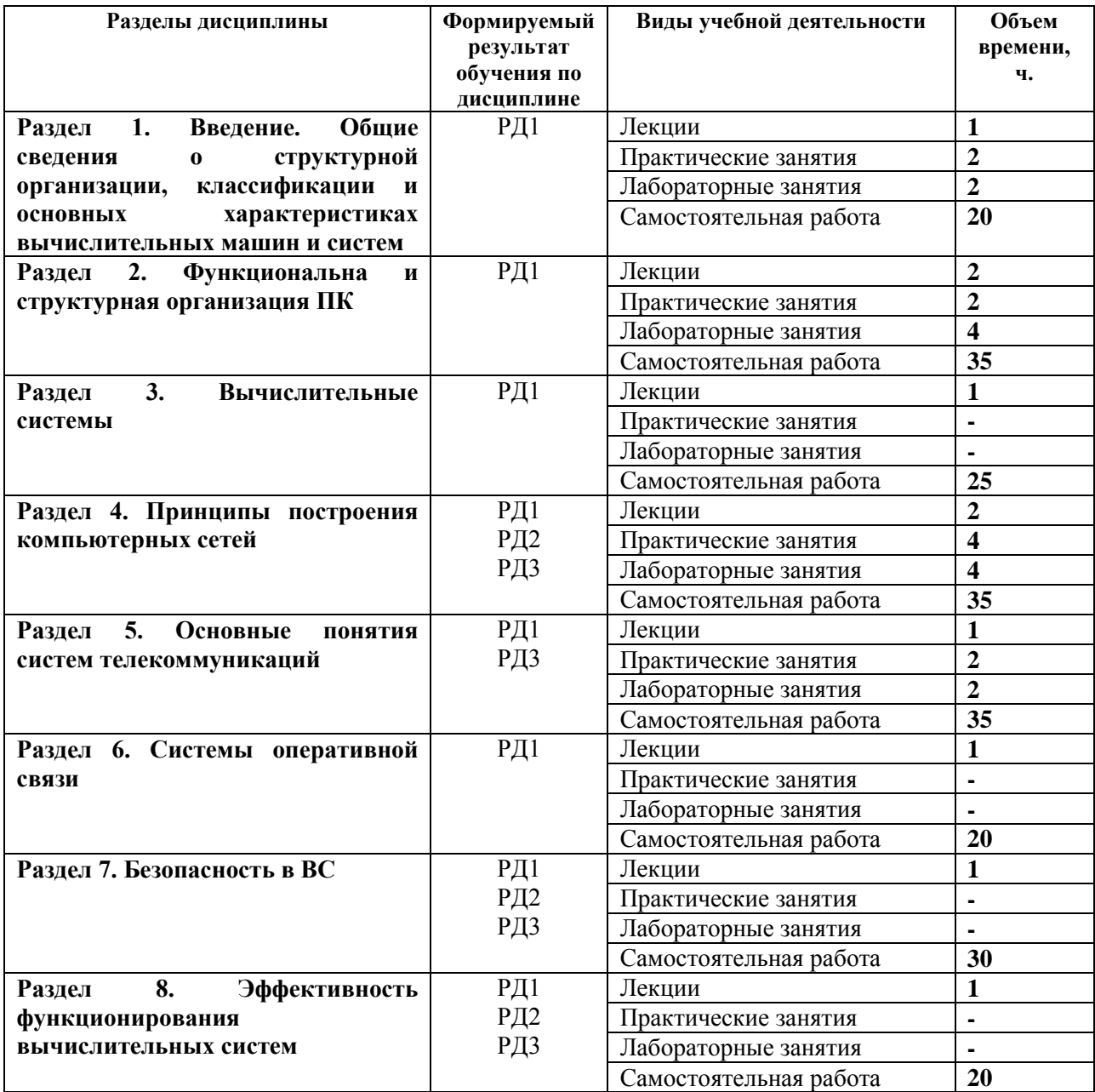

# **3. Структура и содержание дисциплины**

#### **4. Учебно-методическое и информационное обеспечение дисциплины**

## **4.1.Учебно-методическое обеспечение**

#### **Основная литература:**

1. Белугина, С. В. Архитектура компьютерных систем. Курс лекций : учебное пособие / С. В. Белугина. — Санкт-Петербург : Лань, 2020. — 160 с. — ISBN 978-5-8114-4489-2. — Текст : электронный // Лань : электронно-библиотечная система. — URL: https://e.lanbook.com/book/133919 — Режим доступа: для авториз. пользователей.

2. Гельбух, С. С. Сети ЭВМ и телекоммуникации. Архитектура и организация : учебное пособие / С. С. Гельбух. — Санкт-Петербург : Лань, 2019. — 208 с. — ISBN 978-5-8114-3474- 9. — Текст: электронный // Лань : электронно-библиотечная система. — URL: https://e.lanbook.com/book/118646 — Режим доступа: для авториз. пользователей.

3. Абросимов, Л. И. Базисные методы проектирования и анализа сетей ЭВМ : учебное пособие / Л. И. Абросимов. — Санкт-Петербург : Лань, 2018. — 212 с. — ISBN 978-5-8114-

3538-8. — Текст : электронный // Лань : электронно-библиотечная система. — URL: https://e.lanbook.com/book/112694 — Режим доступа: для авториз. пользователей.

4. Информационные технологии и основы вычислительной техники : учебник / составитель Т. П. Куль. — Санкт-Петербург : Лань, 2020. — 264 с. — ISBN 978-5-8114-4287-4. — Текст : электронный // Лань : электронно-библиотечная система. — URL: https://e.lanbook.com/book/131046 — Режим доступа: для авториз. пользователей.

### **Дополнительная литература:**

1. Чекмарев, Ю. В. Вычислительные системы, сети и телекоммуникации : учебное пособие / Ю. В. Чекмарев. — 2-е изд., испр. и доп. — Москва : ДМК Пресс, 2009. — 184 с. — ISBN 978-5-94074-459-7. — Текст : электронный // Лань : электронно-библиотечная система. — URL: https://e.lanbook.com/book/1146. — Режим доступа: для авториз. пользователей.

2. Грошев, А. С. Информатика : учебник / А. С. Грошев, П. В. Закляков. — 4-е, изд. — Москва : ДМК Пресс, 2018. — 672 с. — ISBN 978-5-97060-638-4. — Текст : электронный // Лань : электронно-библиотечная система. — URL: https://e.lanbook.com/book/108131 — Режим доступа: для авториз. пользователей.

3. Лопатин, В. М. Информатика для инженеров : учебное пособие / В. М. Лопатин. — Санкт-Петербург : Лань, 2019. — 172 с. — ISBN 978-5-8114-3463-3. — Текст : электронный // Лань : электронно-библиотечная система. — URL: https://e.lanbook.com/book/115517 — Режим доступа: для авториз. пользователей.

## **4.2. Информационное обеспечение**

Internet-ресурсы (в т.ч. в среде LMS MOODLE и др. образовательные и библиотечные ресурсы):

- 1. Методические материалы и учебники академии Cisco [\(www.netacad.com\)](http://www.netacad.com/)
- 2. Электронный учебно-методический комплекс дисциплины в коммуникационной среде Moodle на сайте ТПУ: [http://stud.lms.tpu.ru](http://stud.lms.tpu.ru/)

Профессиональные базы данных и информационно-справочные системы доступны по ссылке: https://www.lib.tpu.ru/html/irs-and-pdb.

Используемое лицензионное программное обеспечение (в соответствии с **Перечнем лицензионного программного обеспечения ТПУ)**:

- 1. Libre Office.
- 2. Windows.
- 3. Chrome.
- 4. Firefox ESR.
- 5. PowerPoint.
- 6. Acrobat Reader.
- 7. Zoom.